## **Instructions and Important Dates for the**

## **2024 Edible Food Recovery Capacity Planning**

- 1. **Update Food Recovery Organization (FRO) List** Cities shall verify and submit a complete list of FROs within the jurisdiction to the County by **August 31, 2023**.
- 2. **Update Tier One & Tier Two Commercial Edible Food Generator (EFG) List** Cities shall compile a list of EFGs by business type, complete the **Jurisdiction Tier 1 and Tier 2 EFG Form** (See file linked on website; ensure you select the business type from the drop-down menu), and submit to [FoodDROPLA@pw.lacounty.gov](mailto:FoodDROPLA@pw.lacounty.gov) by **April 30, 2024**.

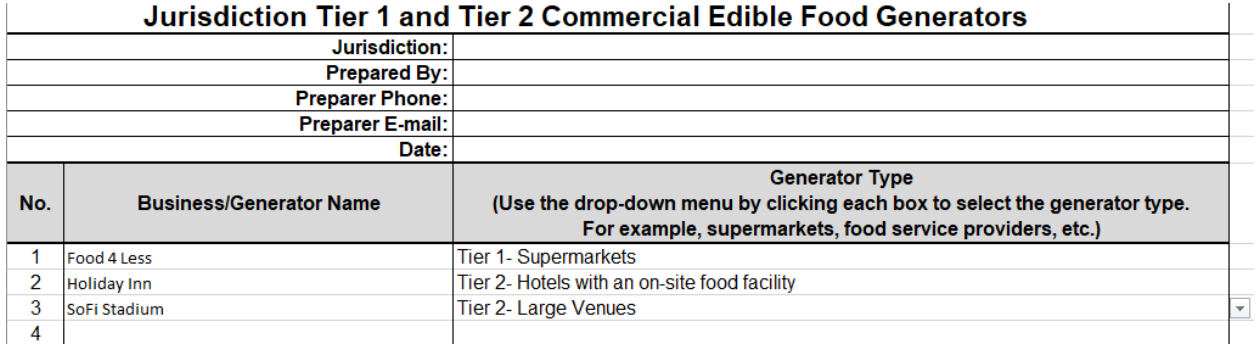

*(Note: Only the pre-filled areas are protected. You should be able to fill out all blank areas. For the "Generator Type" column, you need to click each box to choose from the drop-down menu.)*

- 3. **How to Identify Tier One & Tier Two Commercial EFGs** To assist Cities updating the list of Tier 1 & Tier 2 Commercial EFGs in your jurisdiction, please utilize the available resources below when verifying your EFG information:
	- Los Angeles County Public Health Food Permit list (See file linked on website)
	- Los Angeles County Public Health Restaurant and Market Inventory (See file linked on website)
	- [CalRecycle Convenience Zone Data](https://www2.calrecycle.ca.gov/BevContainer/ConvenienceZones) (for Tier One Supermarkets)
	- CalRecycle Office of Local Assistance and Market Development Contacts [Search \(ca.gov\)](https://www2.calrecycle.ca.gov/lgcentral/Contacts/) (for State Agency & Non-Local Entity lists)
	- Hauler Reports (customer list)
	- City Building Permits (to verify facility size for businesses such as Grocery Stores, Restaurants, State Agency Cafeterias, and etc.)

*Note: For the definition of each type of EFG and how to identify them, you can refer to CalReycle's "How to Identify SB 1383 EFGs" guideline (See file linked on website).*

4. For the category of "**Local Education Agencies**" – For the purpose of capacity planning at each facility site, cities should report all individual schools with an onsite food facility in each school district. You may refer to the "Public School Cafeterias" from Public Health's food permit list.

For any additional questions, please contact Los Angeles County Food DROP team via email: [FoodDROPLA@pw.lacounty.gov.](mailto:FoodDROPLA@pw.lacounty.gov)